I. Introduction of the BES keys for the CF option

The CF option is complicated. Furthermore, we add various options via BES keys to ensure different users to be able to use different features of the handler.

The BES keys are largely divided into three categories:

- 1. Performance keys
- 2. Vdata and Vgroup keys
- 3. Misc. keys

For each category, two tables (description and default values(products)) are listed first, More description for some keys can be found in the h4.conf.in file under the top directory of the HDF4 handler source code directory.

Keys with more description are marked with \* in the tables.

II. Performance keys

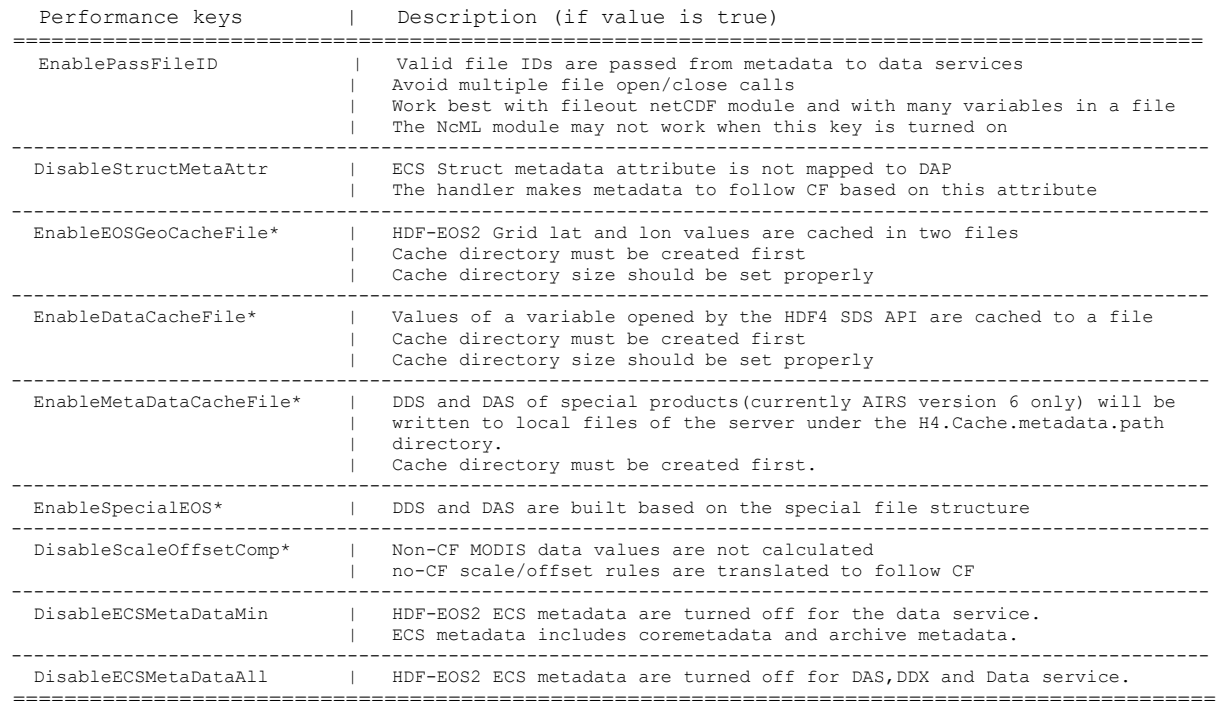

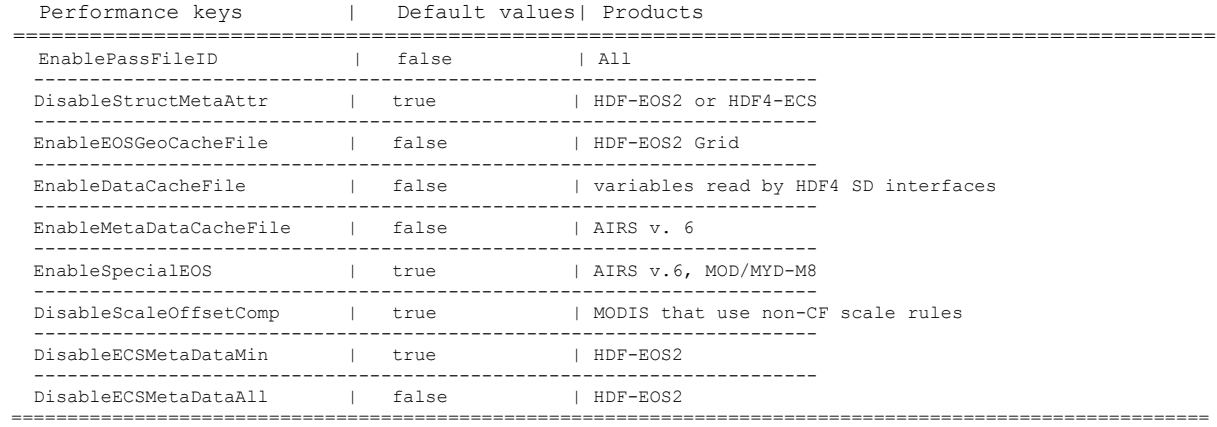

Additional keys when EnableEOSGeoCacheFile/EnableDataCacheFile is set. HDF4.Cache.latlon.path must be set if H4.EnableEOSGeoCacheFil/H4.EnableDataCacheFile is true. Users can change the value, but the path(/tmp/latlon) must exist with the proper permission.

HDF4.Cache.latlon.path=/tmp/latlon

The prefix of the cached file must be given as something like the following: HDF4.Cache.latlon.prefix=l

The size of the cache in megabytes, currently  $\sim$ 20GB cache for lat, lon The size must be >0 HDF4.Cache.latlon.size=20000

The Additional key when EnableMetaDataCacheFile is set. HDF4.Cache.metadata.path must be set if H4.EnableMetaDataCacheFile is true. Users can change the value, but the path(/tmp/md) must exist with the proper permission.

H4.Cache.metadata.path=/tmp/md

III. Vdata and Vgroup keys

Users may desire various ways for the HDF4 Vdata mapping. The following keys list some options to help users.

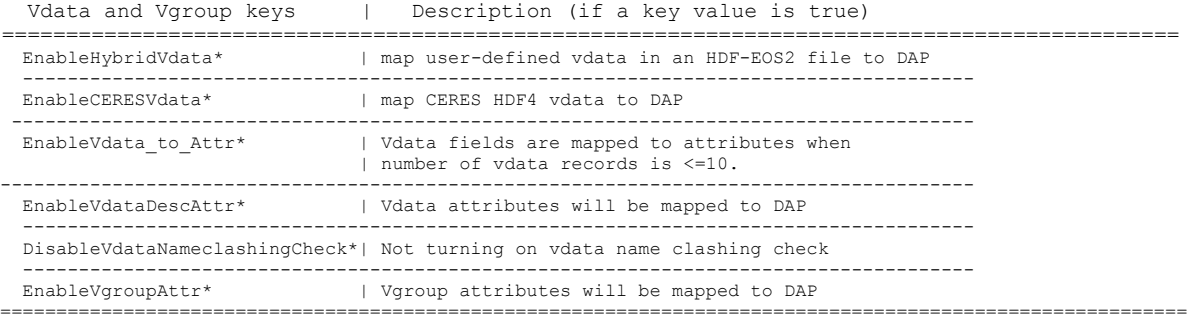

Vdata and Vgroup keys | Default values | Products

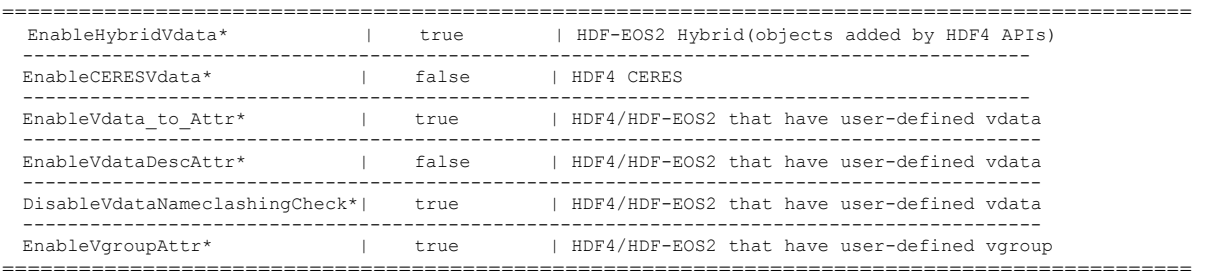

## IV. Misc. keys

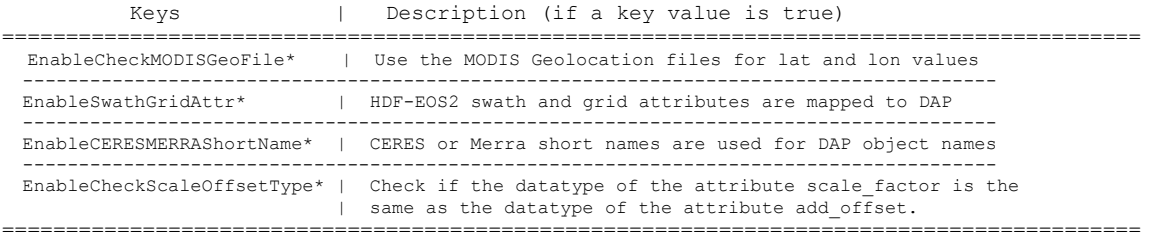

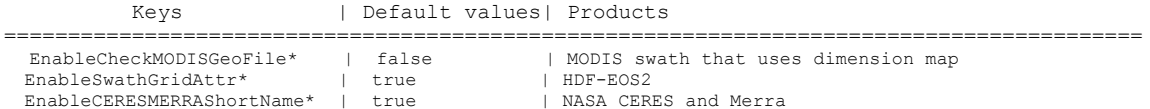

EnableCheckScaleOffsetType\* | false | HDF-EOS2 and HDF4 =========================================================================================